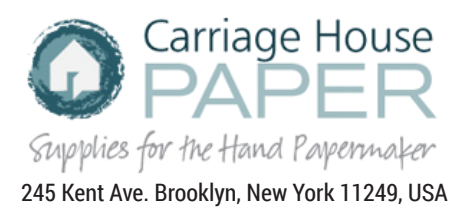

## **DIRECTIONS FOR USE OF STENCIL/WATERMARKING SHEETS**

1. Use a permanent marker or ink pen to create your design. It is easiest to write on the back (white side) using a permanent marker (ink pen does not work on this surface), especially if your design contains words or letters. If you were to use your initials, you would write the letters in the normal way on the back (white side). When you peel away the white backing and place the letters on your screen, they will be backwards. In order for letters to read correctly in the finished paper they need to be placed on the screen backwards. The design will read correctly in the finished paper. One may also use an ink pen on the front (black side) to create a design, but it is harder to see when cutting and the image will be backwards in the finished paper. Line drawings work best for this technique. The thickness of the lines, whether letters or images, should be no wider than 1/4".

2. Using an x-acto knife, carefully cut out the design.

3. Peel away the white backing and place image on a dry screen. The adhesive on the sheeting is tacky enough that one will not need to use any additional adhesive. If you are using words or letters, place the cut out letters on the screen. The letters will read backwards on the screen, but will read correctly in the finished paper.

4. Once your watermark is positioned on the screen you are ready to make paper. Your sheet should be thick enough to cover the image. If the paper is too thin, holes will form instead of a watermark. If the paper is too thick you will not be able to see the design. If your stencil is too wide the water cannot drain and the pulp will pool in that area.

To preserve your watermarks for future use, wash your screen and allow it to completely dry. Once the screen is dry, carefully remove your image. We have tried several different surfaces for storing our watermarks and just sticking them to the front of the refrigerator has worked best.